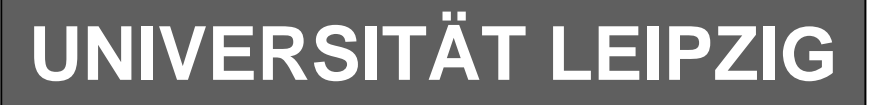

## **Institut für Informatik**

Studentenmitteilung

**1. Semester - WS 2005**

Abt. Technische Informatik *Gerätebeauftragter*  Dr. rer.nat. Hans-Joachim Lieske Tel.: [49]-0341-97 32213 Zimmer: HG 02-37 e-mail: lieske@informatik.uni-leipzig.de www: http://www.informatik.uni-leipzig.de/~lieske Sprechstunde: Mi.  $14^{00} - 15^{00}$  (Vorlesungszeit)

## **Aufgaben zu Übung Grundlagen der Technischen Informatik 1**

## **4. Aufgabenkomplex - 1. Aufgabe**

### **Berechnung einer Transistorschaltung**

Gegeben ist folgende Inverterschaltung aus dem Praktikum:

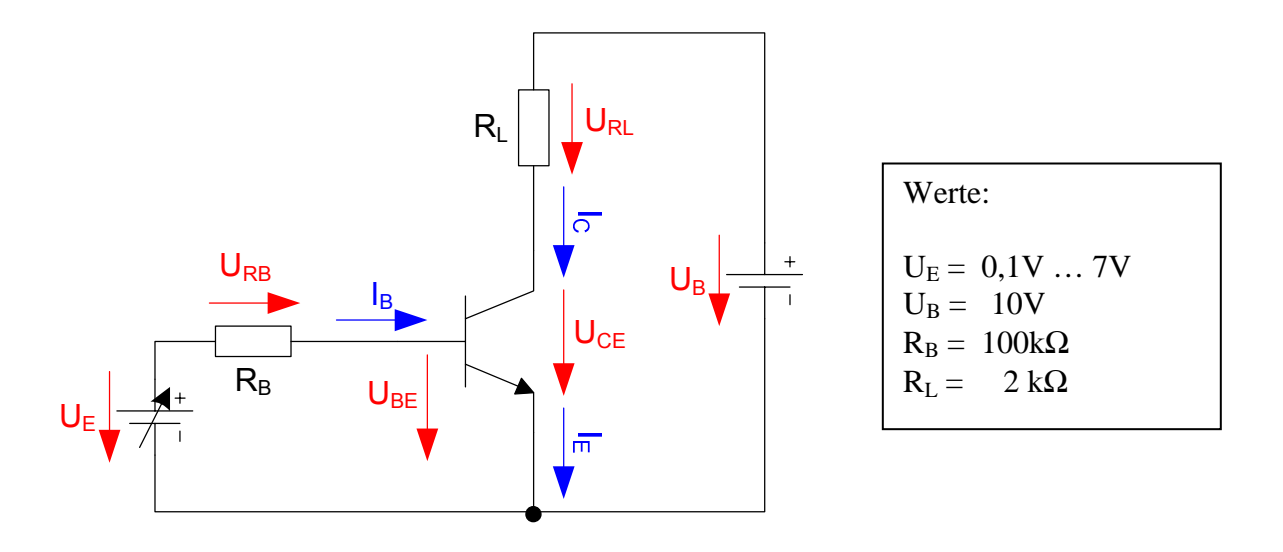

Bestimmen Sie den Ströme I<sub>B</sub>, I<sub>C</sub> und I<sub>E</sub> sowie die Spannung U<sub>CE</sub> in Abhängigkeit von der Eingangsspannung UE.

für  $U_E$ = 0.1 ... 1V in Schritten von 0,2V für  $U_E$ = 1V ... 7V in Schritten von 1V

- 1. Bestimmen Sie die Basis-Emitter Spannungen  $U_{BE}$  und Basisströme  $I_B$  mithilfe der Eingangswiderstandsgeraden aus den Eingangsspannungen  $U_E$  und dem Basiswiderstand  $R_B$ im Eingangskennlinienfeld **6 Punkte**
- 2. Bestimmen Sie den Kurzschlussstrom  $I_{CK}$  und die Leerlaufspannung  $U_L = U_B$  im Ausgangkennlinienfeld und zeichnen Sie die Widerstandsgeraden für R<sub>L</sub> 6 Punkte
- 3. Bestimmen Sie den Kollektorstrom  $I_c$ , den Emitterstrom  $I_E$  und die Kollektor-Emitter Spannung U<sub>CE</sub> aus den unter 1. ermittelten Basisströmen I<sub>B</sub> 6 Punkte
- 4. Stellen Sie die Ergebnisse in einer Tabelle dar **6 Punkte**
- 5. Berechnen Sie die Kollektor-Emitter Spannung U<sub>CE</sub> aus der Betriebsspannung U<sub>B</sub>, dem Kollektorstrom  $I_C$  und dem Lastwiderstand  $R_L$ Vergleichen Sie die Ergebnisse mit den abgelesenen Werten **6 Punkte**

**Bemerkung: Alle Werte sind auf 4 Stellen zu berechnen. Beim Ablesen aus den Kennlinienfeldern auf den nächsten Strich runden. Im Zweifelsfalle auf den nächsthöheren. Die Genauigkeit ergibt sich hier aus der Ablesegenauigkeit. Bei den Basisströmen ist auf 1μA zu interpolieren. Die Basis-Emitter Spannungen U<sub>BE</sub> differieren nur sehr gering.** 

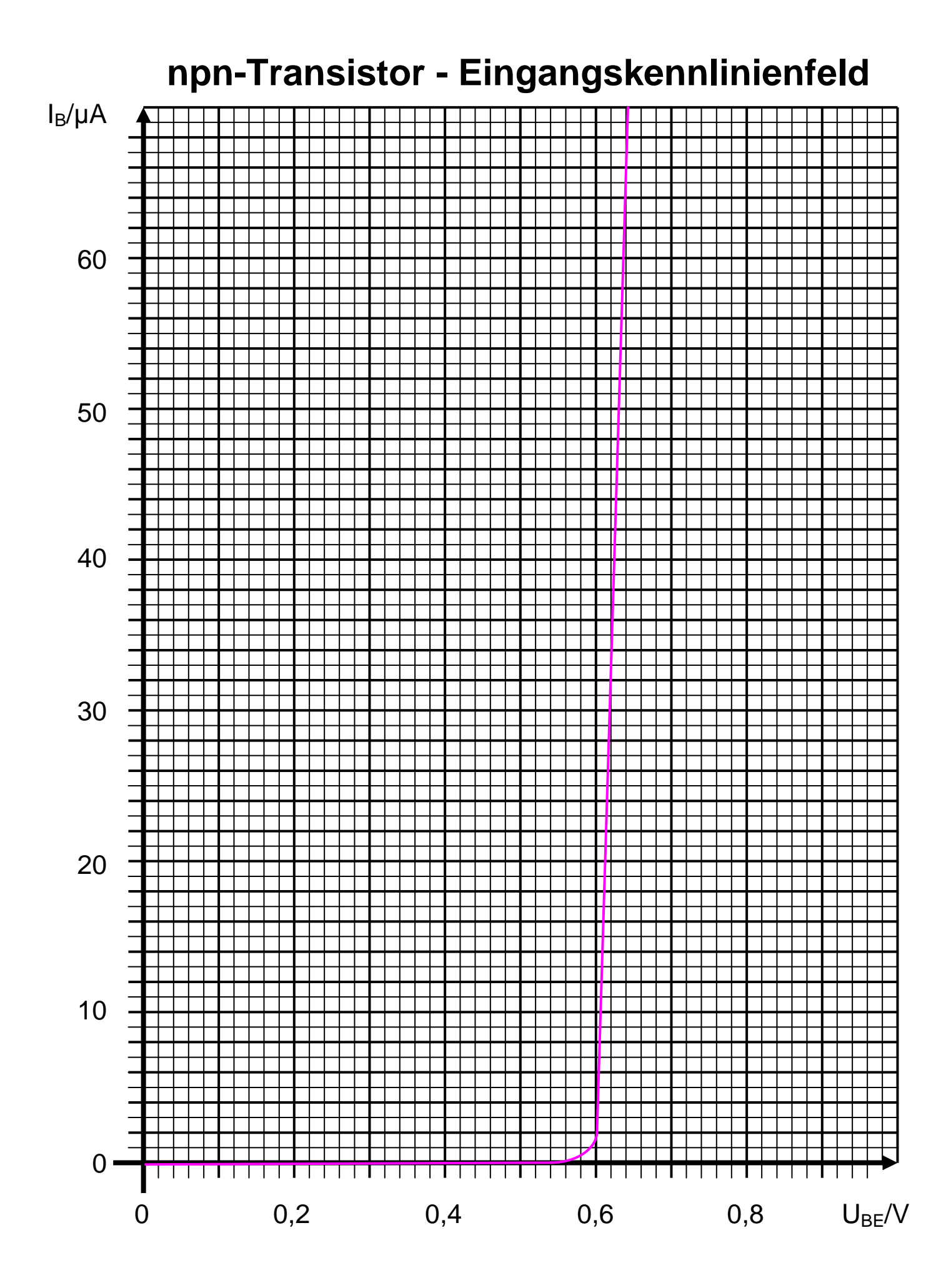

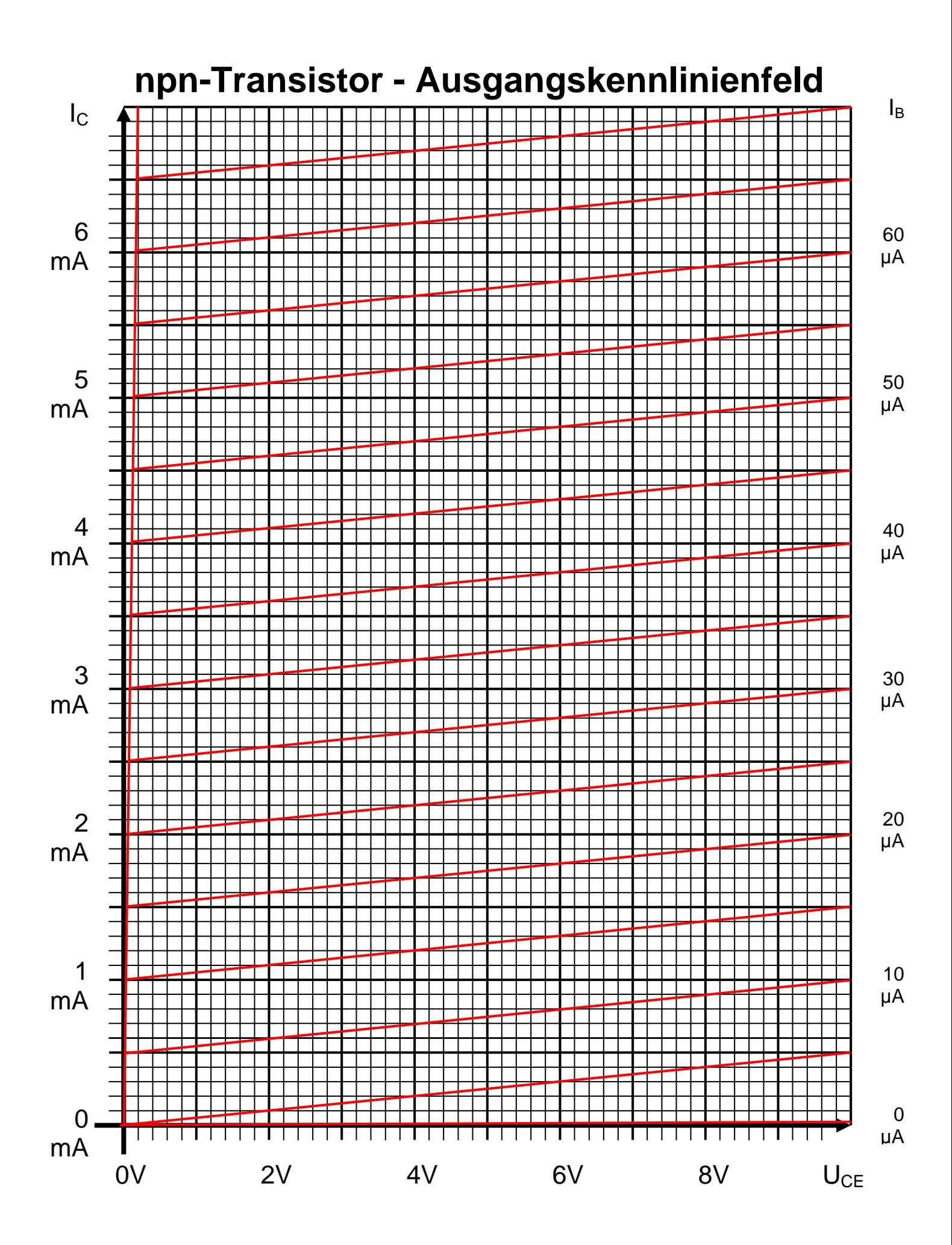

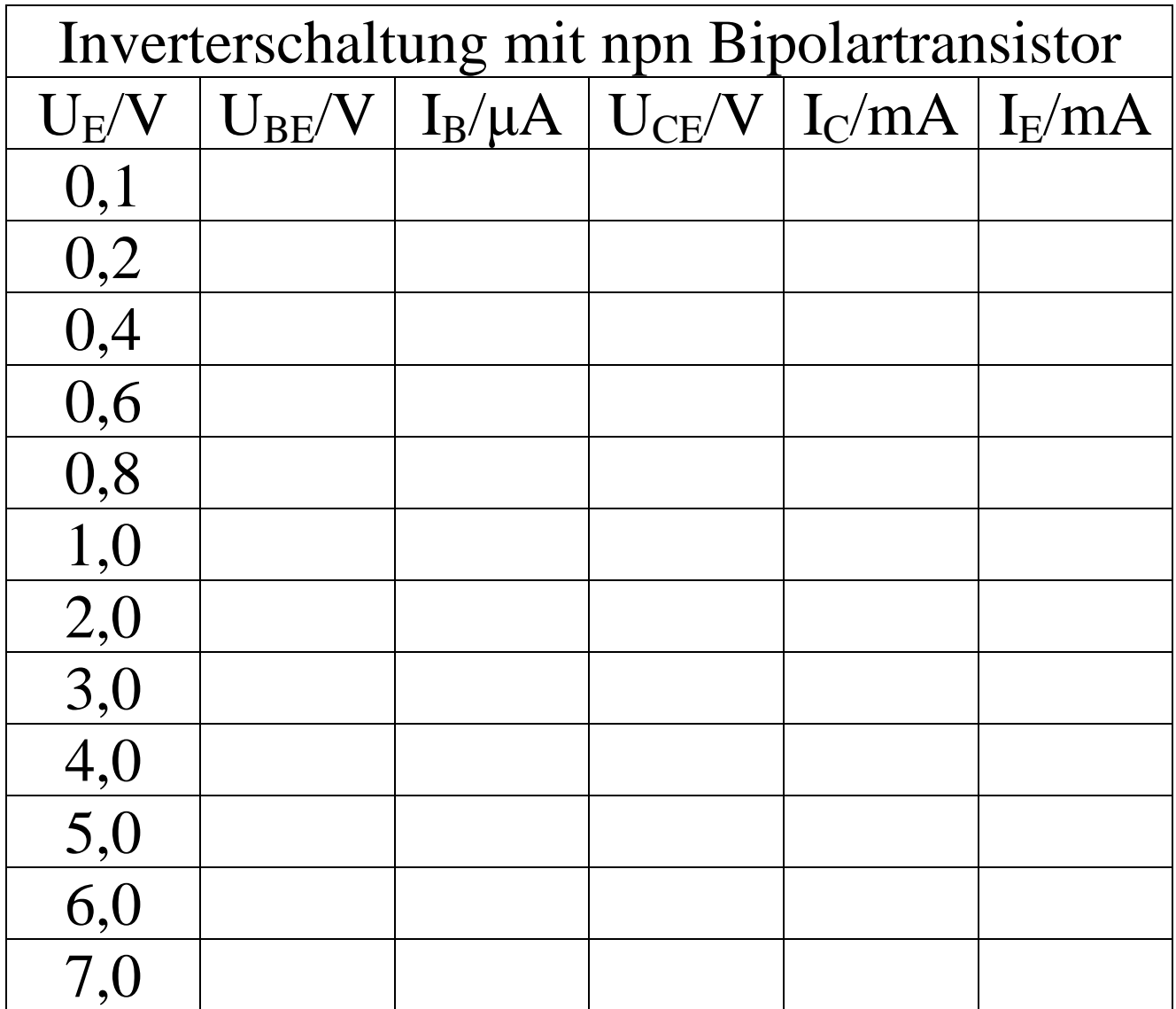

Oft sind die Bezugspunkte  $I_K$  und  $U_L = U_E$  außerhalb des Zeichenbereiches

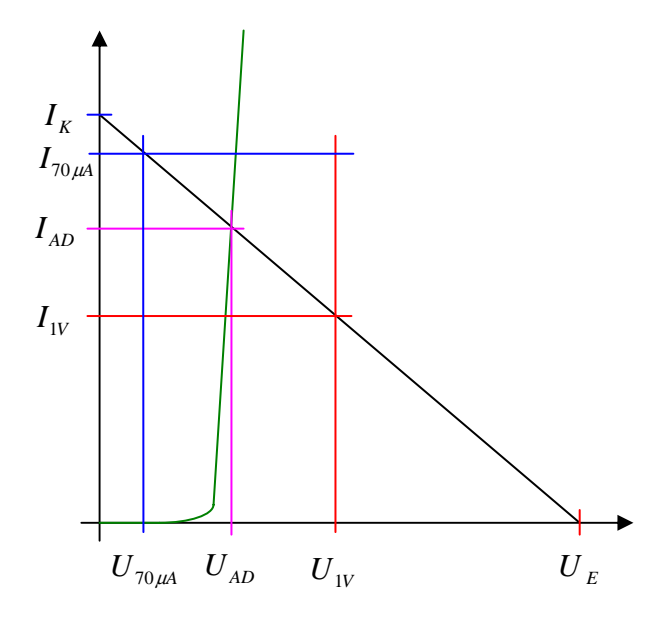

*Grenzwerte für das Datenblatt*  $U_{1V} = 1V / I_{70\mu A} = 70 \mu A$ 

$$
I_{K} = \frac{U_{E}}{R_{B}}
$$
  
\n
$$
R_{B} = \frac{U_{E}}{I_{K}} = \frac{U_{E} - U_{AD}}{I_{AD}} = \frac{U_{E} - U_{IV}}{I_{IV}} \implies I_{IV} = \frac{U_{E} - U_{IV}}{R_{B}}
$$
  
\n
$$
R_{B} = \frac{U_{E} - U_{AD}}{I_{AD}} = \frac{U_{E} - U_{70\mu A}}{I_{70\mu A}} \implies U_{70\mu A} = U_{E} - I_{70\mu A}R_{B}
$$

*Beispiel für*  $U_E = 2V$ 

*Eingangskennlinie*: 
$$
U_E = 2V
$$
  $R_B = 25kΩ$   
\n $U_E = 2V$   $I_K = \frac{U_E}{I_K} = \frac{2V}{25kΩ} = 80μA$ 

*A k*  $V - 1V$ *R*  $I_{1V} = \frac{U_{E} - U}{I}$  $Eingangskennlinie:$   $U_E = 2V$   $U_{1V} = 1V$   $R_B = 25k\Omega$ *B*  $V = \frac{U_E - U_{IV}}{R} = \frac{2V - IV}{251Q} = 40$ 25  $L_{1V} = \frac{U_E - U_{1V}}{R_B} = \frac{2V - 1V}{25k\Omega} = 40\mu$ 

 $U_{70\mu A} = U_E - I_{70\mu A}R_B = 2V - 70\mu A \cdot 25k\Omega = 2V - 1.75V = 0.25V$ *Eingangskennlinie* :  $U_E = 2V$   $I_{70\mu A} = 70\mu A$   $R_B = 25k\Omega$ 

### **Bemerkung:**

Г

 **Für alle Aufgaben gilt:** 

- **1. In allen Formeln mit Zahlen sind die Maßeinheiten mitzuschleifen.**
- **2. Bei den Endergebnissen sind die Maßeinheiten zu verwenden, die, wenn vorhanden, aus einem Buchstaben bestehen. Während der Rechnung können Sie nach eigenem Ermessen verfahren.**
- **3. Bei den Endergebnissen sind die 10±3 Präfixe konsequent zu verwenden. Während der Rechnung können Sie nach eigenem Ermessen verfahren. Präfixe nur verwenden, wenn eine Maßeinheit dahinter ist.**
- **4. Alle Aufgaben auf insgesamt 4 Stellen genau berechnen, wenn in Aufgabe nicht anders angegeben.**
- **5. Die Aufaben sind zu nummerieren, auch die Teilaufgaben.**
- **6. Der Rechenweg muß ersichtlich sein. Gegebenenfalls das Schmierblatt anheften.**
- **7. Jedes Blatt ist wie folgt zu nummerieren Seite/Gesamtzahl der Seiten (z.B. Seite 6/8)**

**Nichtbeachtung wird mit Punktabzug geahndet!** 

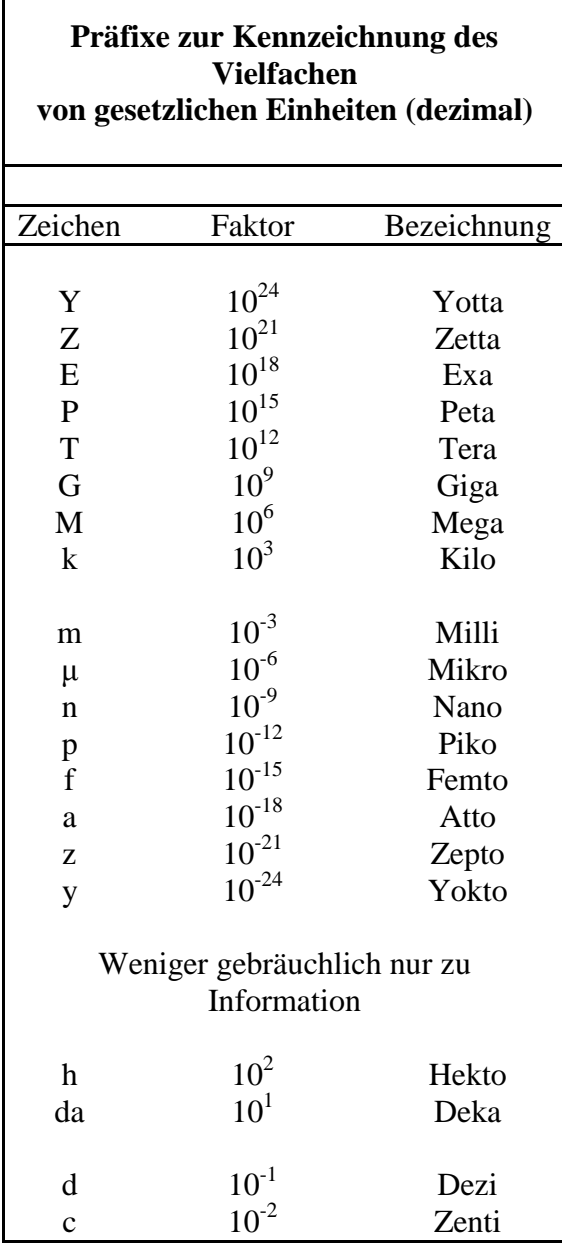

Umgang mit den Präfixen am Beispiel einer 4 stelligen Genauigkeit:

- - - , - Präfix Maßeinheit

- - , - - Präfix Maßeinheit

-, - - - Präfix Maßeinheit

Beispiele:

216,4μF; 33,45kHz; 2,456MΩ; 7,482A

## **Lösung:**

1. Bestimmen Sie die Basis-Emitter Spannungen U<sub>BE</sub> und Basisströme I<sub>B</sub> mithilfe der Eingangswiderstandsgeraden aus den Eingangsspannungen UE und dem Basiswiderstand RB im Eingangskennlinienfeld

Bestimmung der Eckpunkte der Eingangswiderstandsgeraden

$$
I_{k} = \frac{U_{E}}{R_{B}} \t I_{1v} = \frac{U_{E} - U_{1v}}{R_{B}} \t U_{\gamma_{0\mu A}} = U_{E} - I_{\gamma_{0\mu A}} R_{B}
$$
  
\n
$$
U_{E} = 0.1V ... 7V \t R_{B} = 100k\Omega \t U_{1v} = 1V \t I_{\gamma_{0\mu A}} = 70\mu A
$$
  
\n
$$
U_{E} = 0.1V \t I_{k} = \frac{0.1V}{100k\Omega} = 1\mu A
$$
  
\n
$$
U_{E} = 0.2V \t I_{k} = \frac{0.2V}{100k\Omega} = 2\mu A
$$
  
\n
$$
U_{E} = 0.4V \t I_{k} = \frac{0.4V}{100k\Omega} = 4\mu A
$$
  
\n
$$
U_{E} = 0.6V \t I_{k} = \frac{0.8V}{100k\Omega} = 6\mu A
$$
  
\n
$$
U_{E} = 0.8V \t I_{k} = \frac{0.8V}{100k\Omega} = 8\mu A
$$
  
\n
$$
U_{E} = 1.0V \t I_{k} = \frac{1.0V}{100k\Omega} = 10\mu A
$$
  
\n
$$
U_{E} = 2.0V \t I_{k} = \frac{2.0V}{100k\Omega} = 20\mu A \t I_{1v} = \frac{2V - 1V}{100k\Omega} = \frac{1V}{100k\Omega} = 10\mu A
$$
  
\n
$$
U_{E} = 3.0V \t I_{k} = \frac{3.0V}{100k\Omega} = 30\mu A \t I_{1v} = \frac{3V - 1V}{100k\Omega} = \frac{2V}{100k\Omega} = 20\mu A
$$
  
\n
$$
U_{E} = 4.0V \t I_{k} = \frac{4.0V}{100k\Omega} = 40\mu A \t I_{1v} = \frac{4V - 1V}{100k\Omega} = \frac{3V}{100k\Omega} = 30\mu A
$$
  
\n
$$
U_{E} = 5.0V \
$$

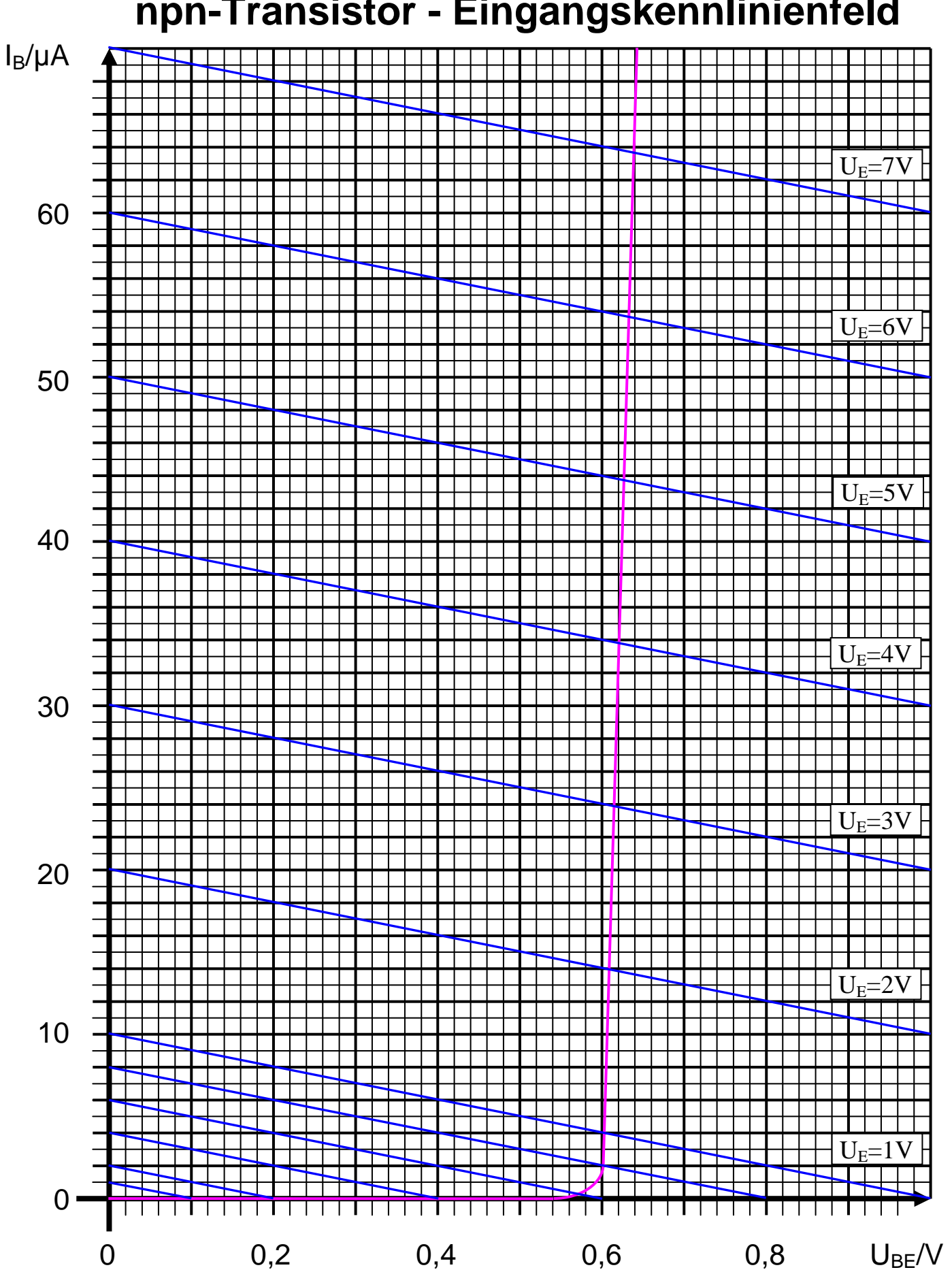

# **npn-Transistor - Eingangskennlinienfeld**

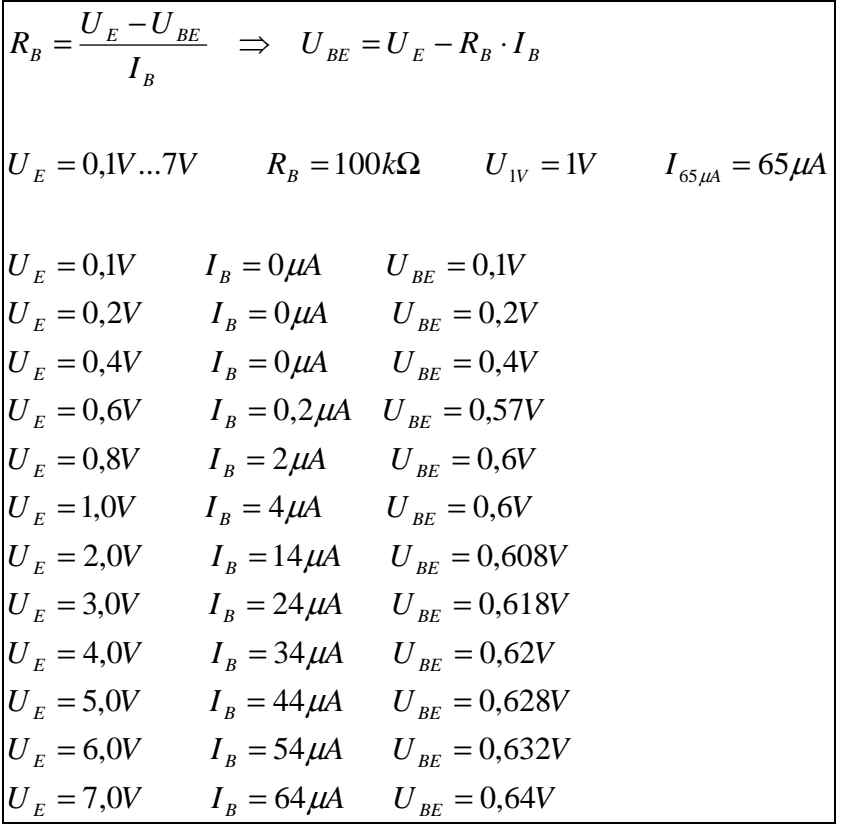

2. Bestimmen Sie den Kurzschlussstrom  $I_{CK}$  und die Leerlaufspannung  $U_L = U_B$  im Ausgangkennlinienfeld und zeichnen Sie die Widerstandsgeraden für RL

$$
I_{K} = \frac{U_{B}}{R_{L}}
$$
  

$$
U_{B} = 10V \t R_{B} = 2k\Omega
$$
  

$$
I_{K} = \frac{10V}{2k\Omega} = 5mA
$$

- 3. Bestimmen Sie den Kollektorstrom  $I_c$ , den Emitterstrom  $I_E$  und die Kollektor-Emitter Spannung  $U_{CE}$  aus den unter 1. ermittelten Basisströmen  $I_B$
- 4. Stellen Sie die Ergebnisse in einer Tabelle dar

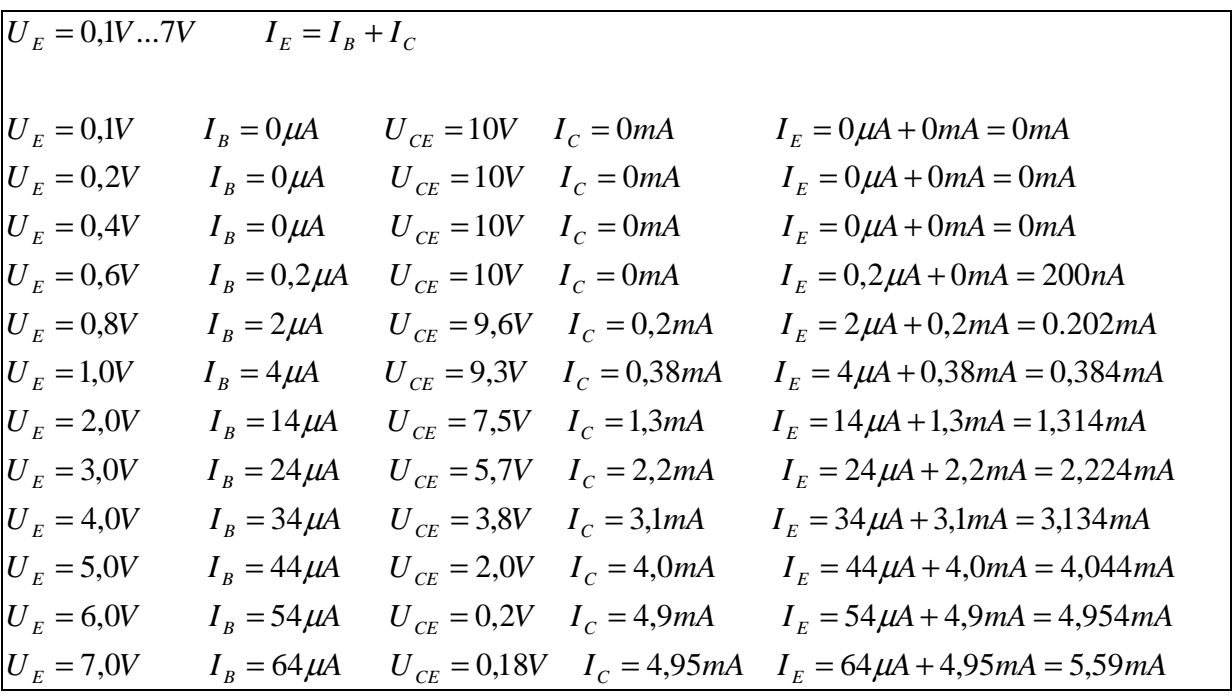

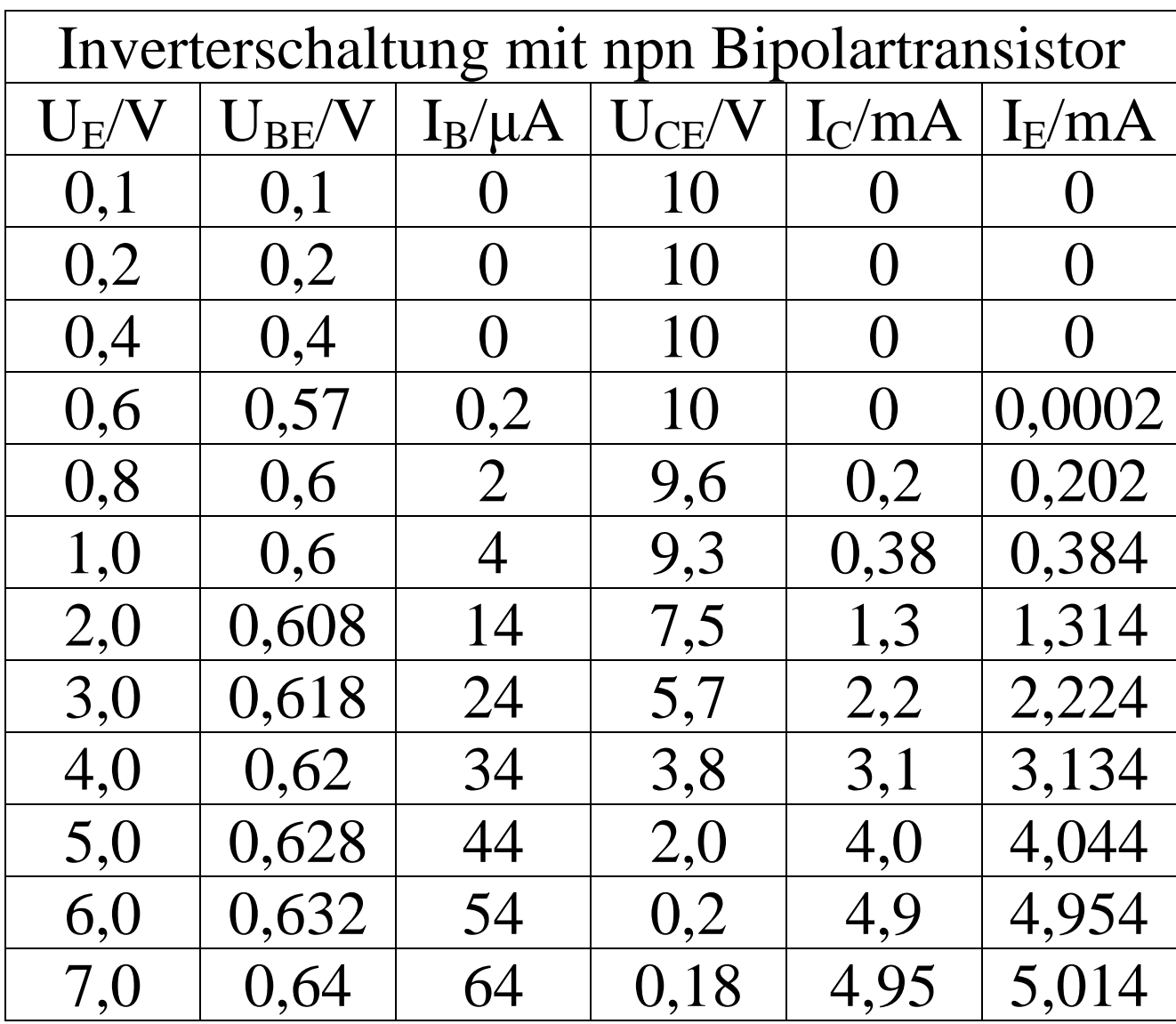

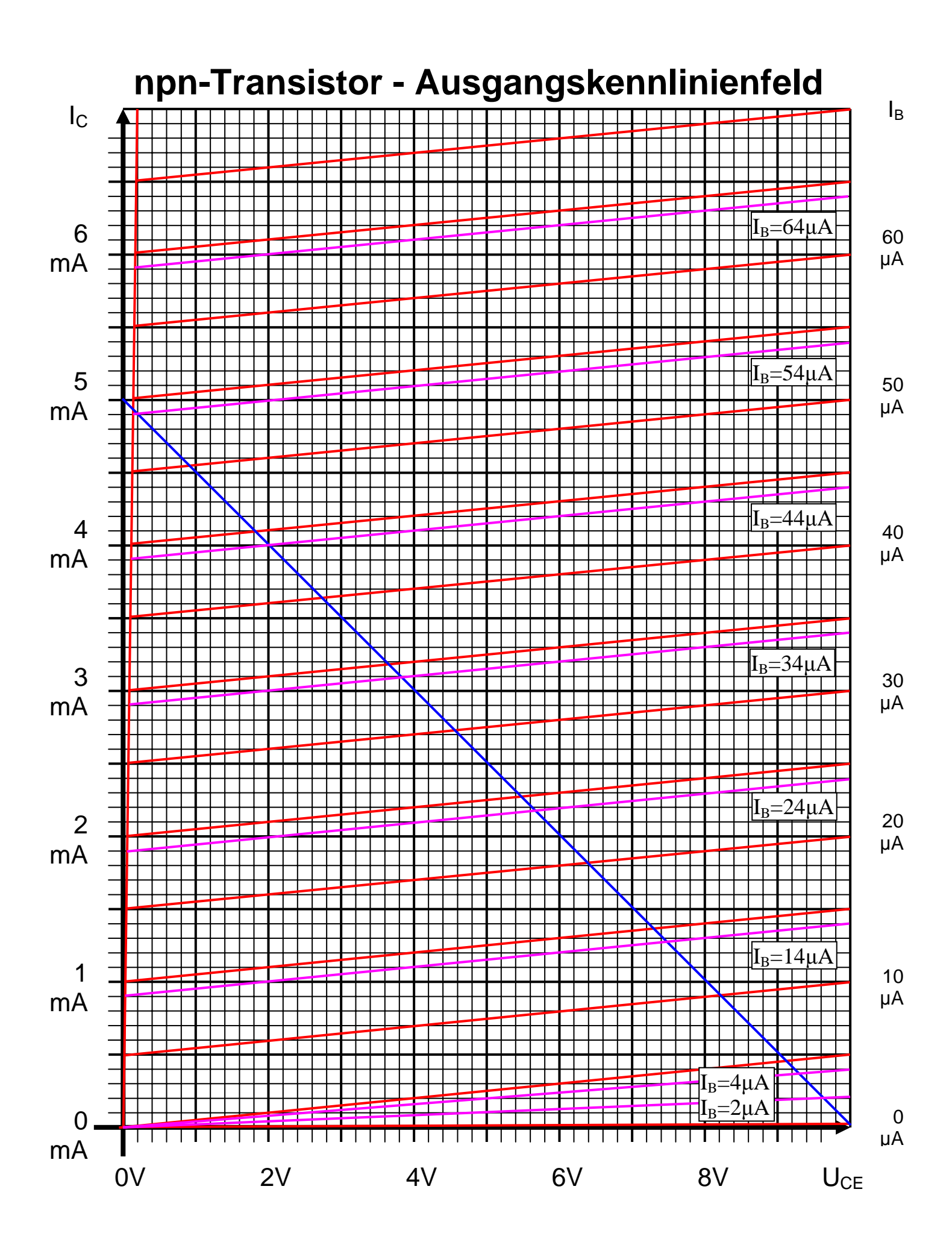

5. Berechnen Sie die Kollektor-Emitter Spannung U<sub>CE</sub> aus der Betriebsspannung U<sub>B</sub>, dem Kollektorstrom  $I_C$  und dem Lastwiderstand  $R_L$ Vergleichen Sie die Ergebnisse mit den abgelesenen Werten

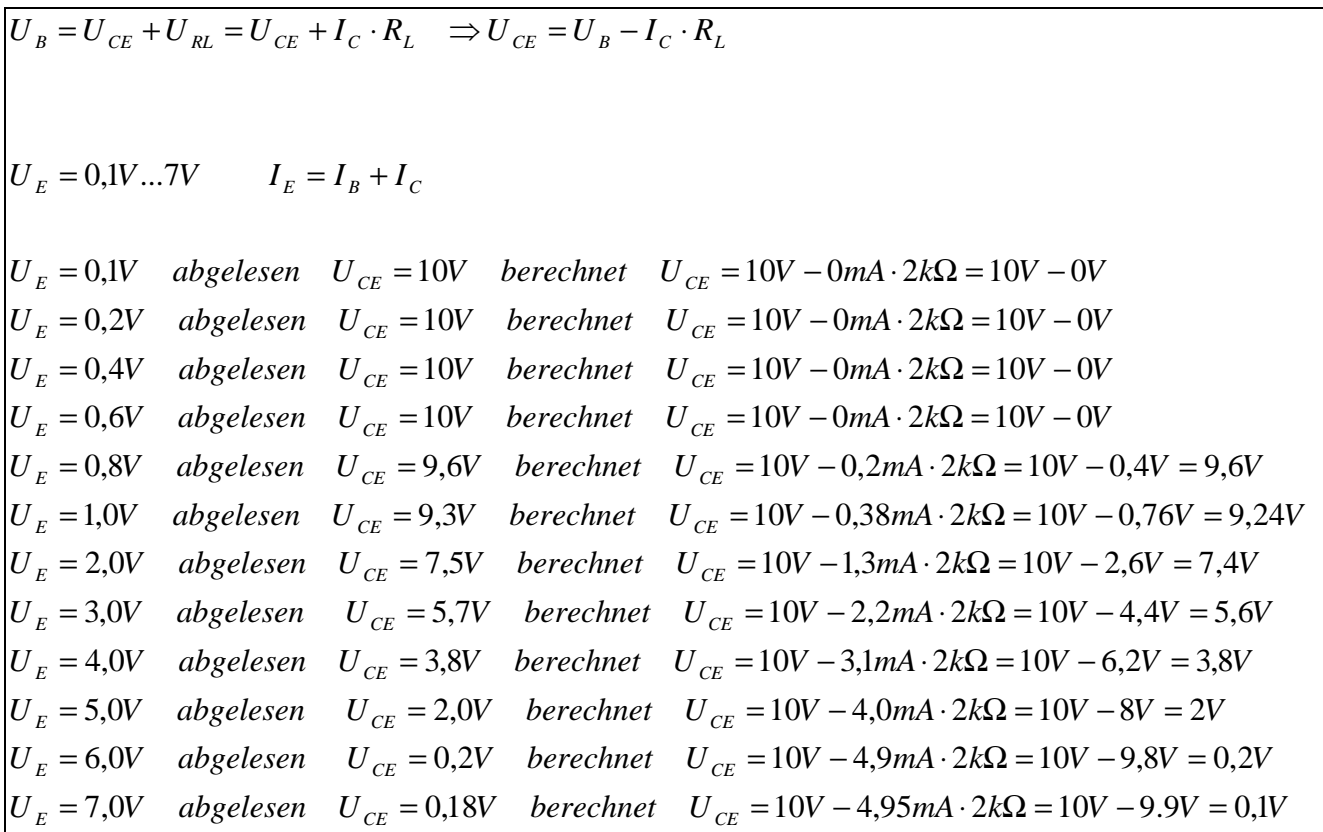